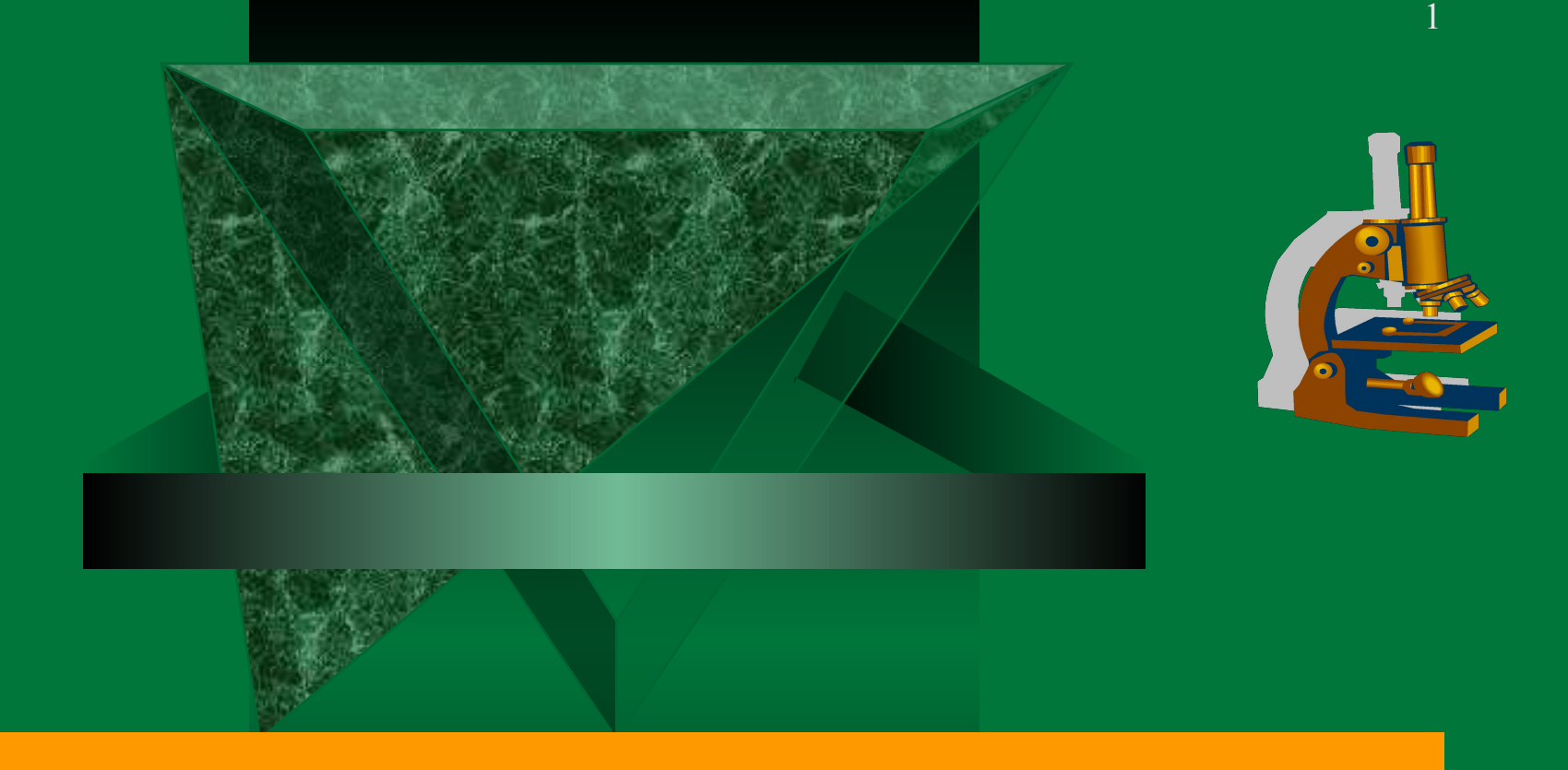

#### **Занимательное черчениеEY** K **NFW**  $\overline{\mathrm{U}}$ **VI**

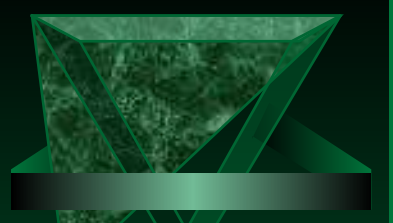

### Районный конкурс «Детский компьютерный проект»

- **Презентация на тему: «Занимательное черчение. Оптические иллюзии»**
- **Автор: Суслов Никита, МОУ «Ирдоматская средняя общеобразовательная школа» Череповецкий район. 8 класс. Адрес участника: 162641, Вологодская область, Череповецкий район, дер. Ванеево**
- **Руководитель: учитель черчения Маркова Ирина Владимировна**
- **Адрес школы: 162641, Череповецкий район, дер. Ирдоматка, ул. Новая, дом 15.**
- **Телефон школы: (8202)59-14-34; e-mail:irdschkola@mail.ru**

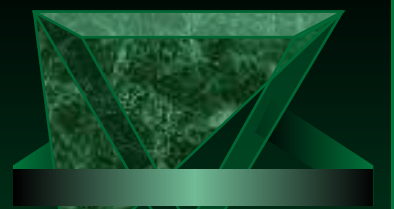

#### *– Русский ученый Валериан Иванович Курдюмов (1853-1904) писал:*

 *«Начертательная геометрия служит грамматикой мирового языка техники, тем как она учит нас правильно читать чужие и излагать на нем наши собственные мысли, пользуясь в качестве слов одними только линиями и точками как элементами всякого изображения»*

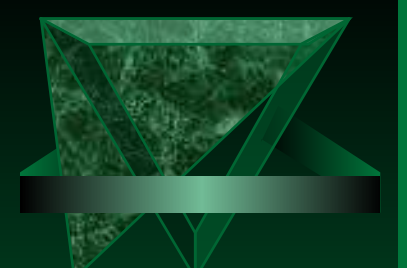

# *Случаи изображений*

 *При выполнении чертежей, технических рисунков, надписей необходимо знать об оптических иллюзиях*

 *и о зависимости восприятия определенного сочетания линий от нашего психологического настроя*

- *Здесь выделяют такие случаи изображений:*
- *неоднозначные;*
- *парадоксальные;*
- *неопределенные;*
- *кажущиеся искаженными*

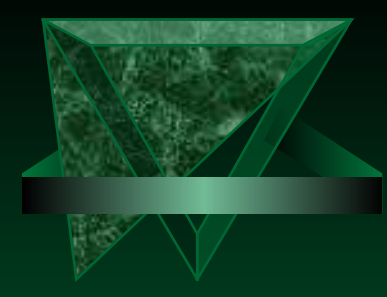

#### *Неоднозначные изображения*

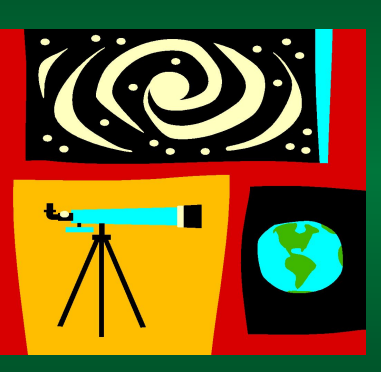

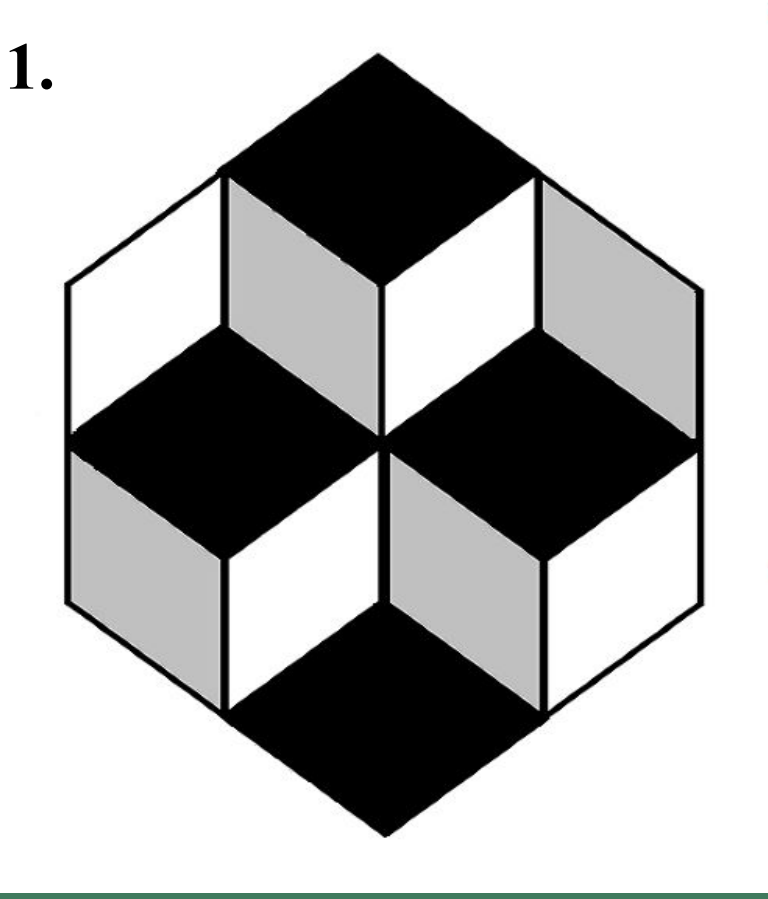

Неоднозначные изображения. При продолжительном рассматривании фигуры на рисунке вам будут казаться выступающими вперёд поочерёдно то два кубика вверху, то два кубика внизу. Вы можете вызвать то или иное представление по желанию (усилием воображения).

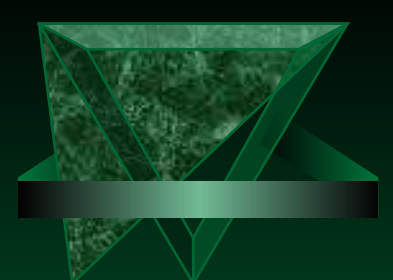

*2.* 

#### *Неоднозначные изображения*

 *Здесь так же возможны два решения: раскрытая книга обращена к нам то внутренней стороной, то внешней.*

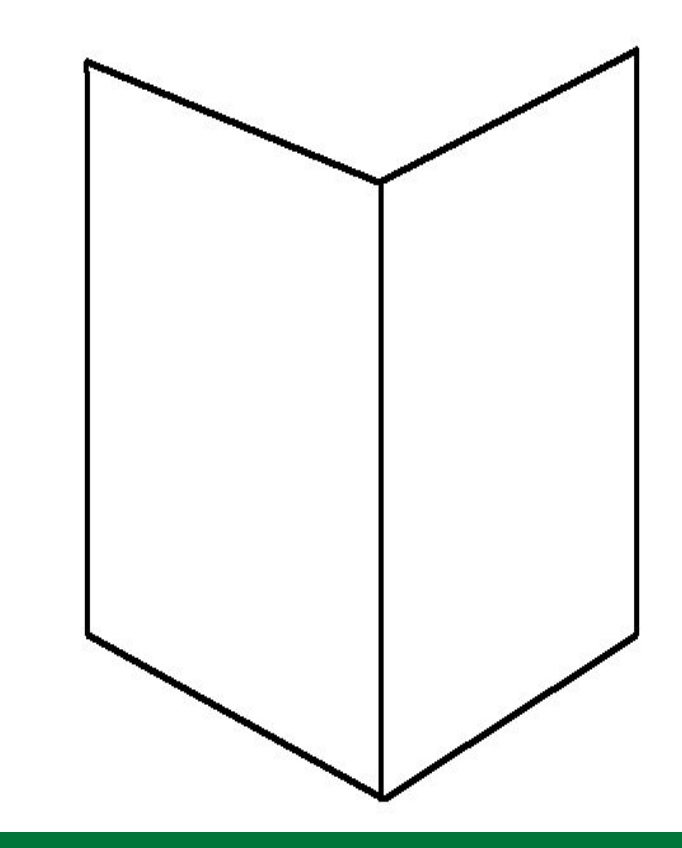

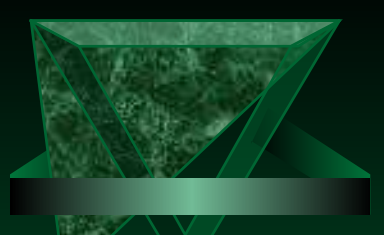

## *Неоднозначные изображения*

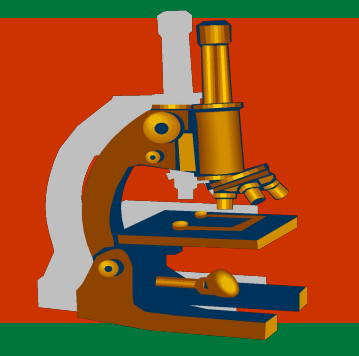

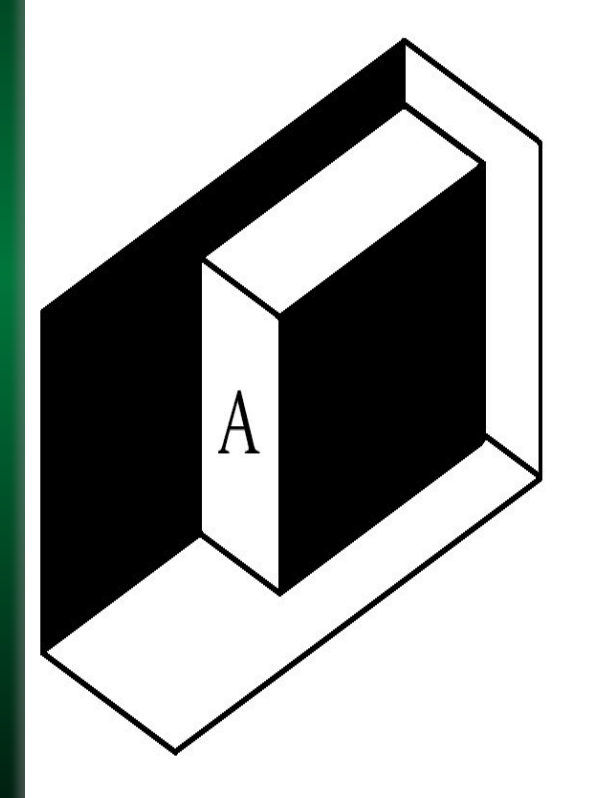

 *3. А вот изображение, которое у нас на глазах может выворачиваться наизнанку. Вопреки нашему желанию параллелепипед с вырезом А может представиться нам параллелепипедом А, помещенным в трехгранный угол.* 

 *А мы и не догадываемся, что наш товарищ видит в это же время ту же картину наоборот параллелепипед с вырезом А.*

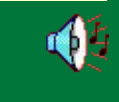

7

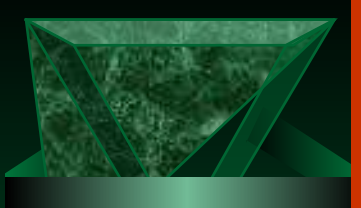

### *Парадоксальные изображения*

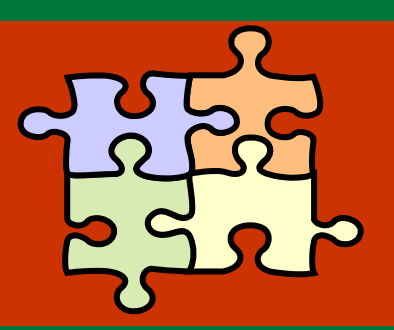

 *Невозможная фигура «трехзубые вилы». Что случилось со средним зубом? Да и средний ли это зуб? Если да, то лежит ли он в плоскости, что и два других, или ниже? Как ни странно, но и то и другое кажется вероятным. Но ведь это невозможно: ни один предмет, ни одна часть предмета не могут находиться в одно и тоже время в двух разных местах…*

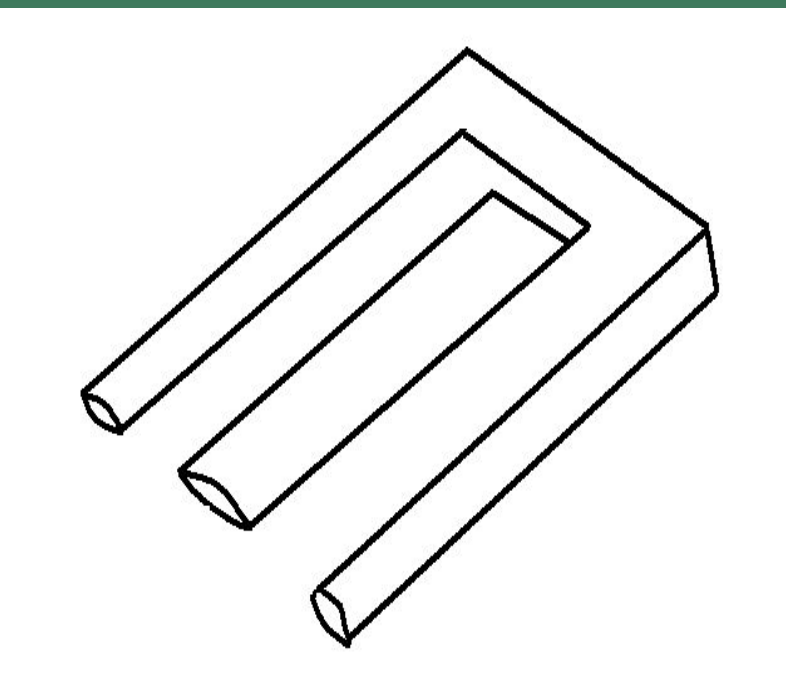

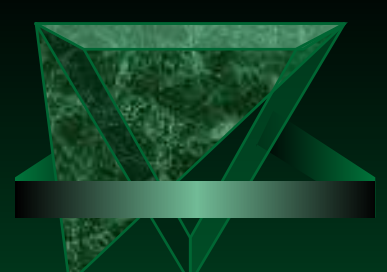

## *Неопределенные изображения*

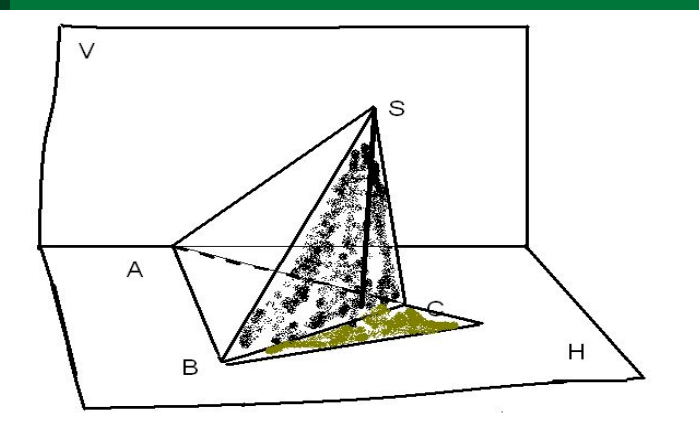

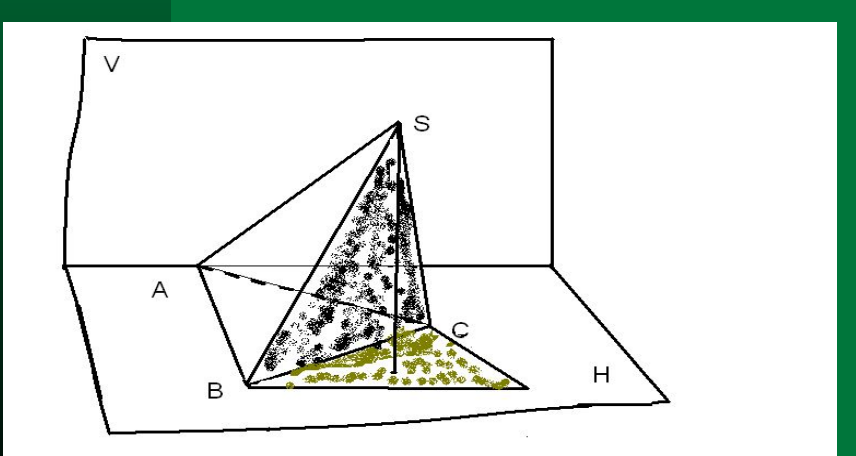

 *Даны три, одинаковые на первый взгляд пространственные косоугольные пирамиды. Но в первой – положение вершины S неопределенно; во второй и третьей – добавлена вторичная проекция и легко видеть, что пирамиды различны.*

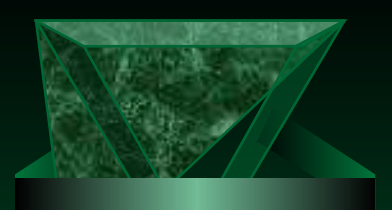

**1.**

## *Фигуры, содержащие кажущиеся искажения*

 *К горизонтальным линиям одинаковой длины добавили в одном случае оперения стрел, а в другом – наконечники. Длина отрезков зрительно изменилась: первая стала больше, а вторая меньше.*

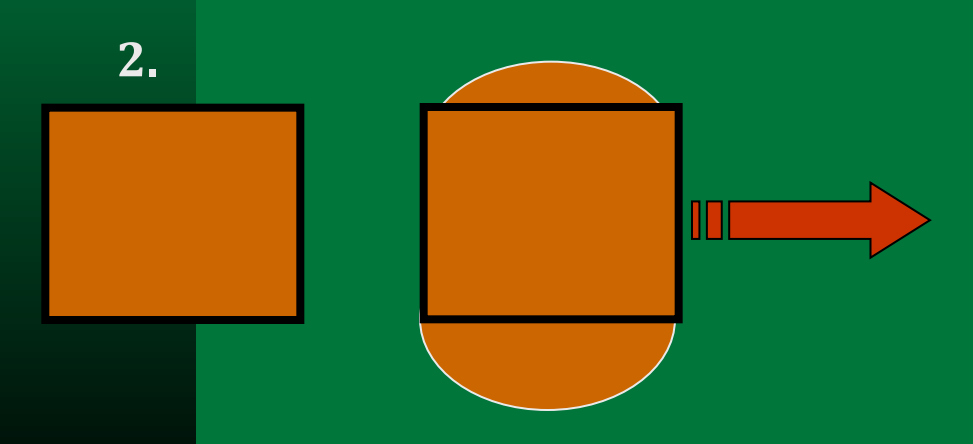

**Квадрат после присоединения к нему двух полуокружностей кажется прямоугольником.**

10

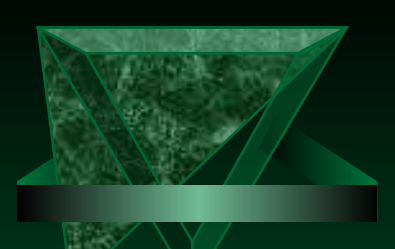

Каким же образом такие простые и понятные фигуры «обманывают» наш глаз?

 *Сравнивая две фигуры, из которых одна действительно меньше другой, мы ошибочно воспринимаем все части меньшей фигуры меньшими, а все части большей фигуры – большими.*

 *Мы как бы говорим себе: «Целое больше, значит, больше и его части».*

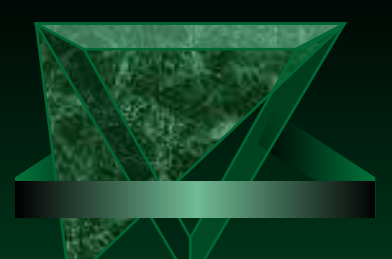

## *Фигуры, содержащие кажущиеся искажения*

 Здесь показан случай «обмана зрения», встречающийся в черчении. Высота треугольников разделена пополам, хотя кажется, что части, прилегающие к вершине, короче…

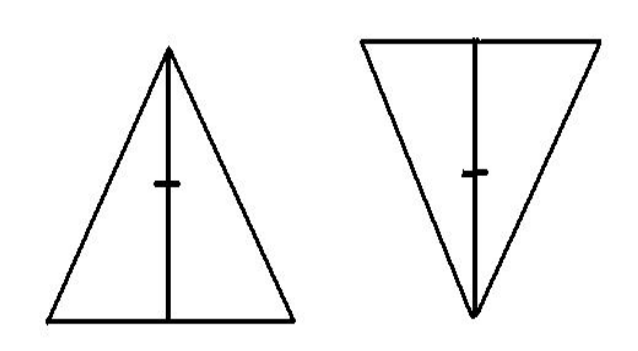

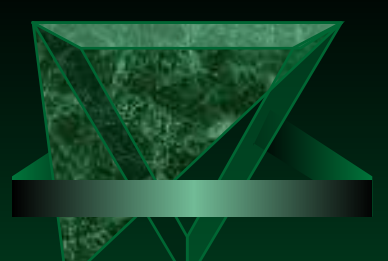

*Обман зрения при рассматривании рисунков представляет большой интерес для художников*

- Дано изображение двух женщин, старой и молодой.
- Черты лица старой женщины представлены полнее, чем молодой, но, в конце концов, оказывается видным и молодое лицо.
- Найдите его.

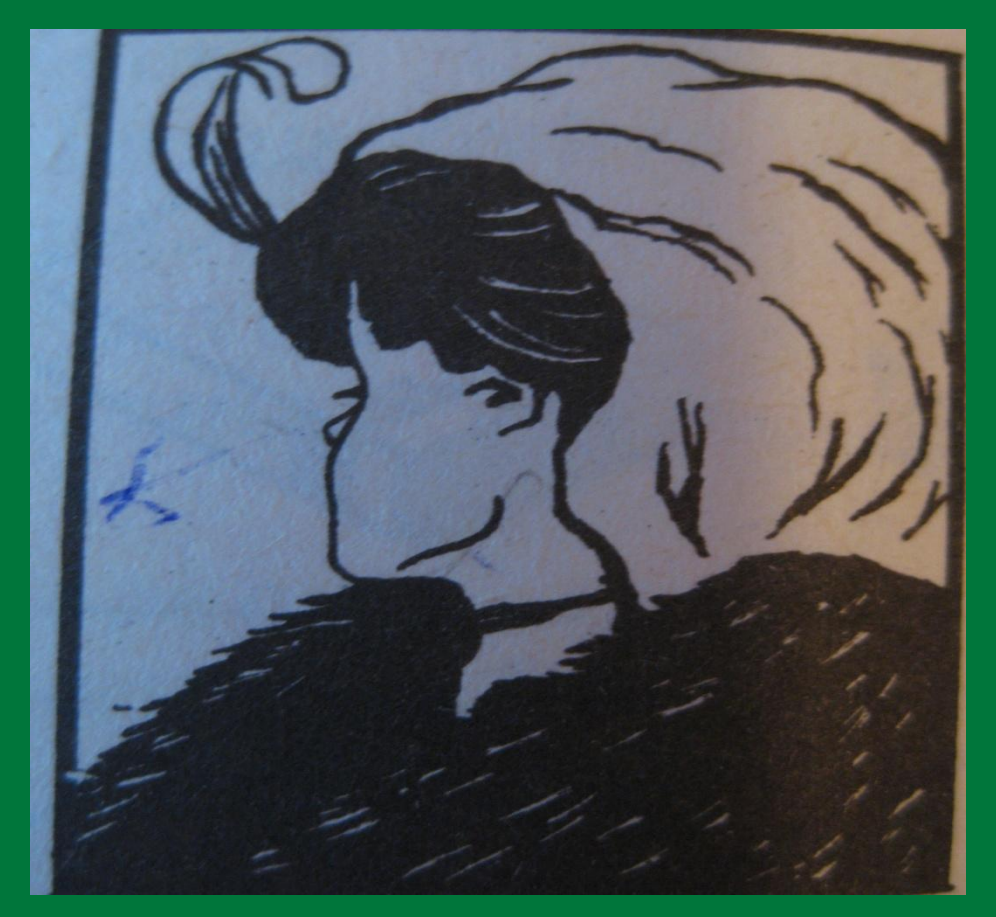

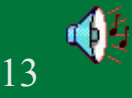

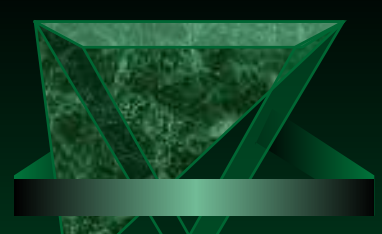

 *Чтобы хорошо читать чертежи и разбираться в них, надо научиться представлять по заданным проекциям спроецированный предмет. Решите задачи.*

 1. Вы сделали фотоснимок, проявили пленку, получили негатив и с него фотокарточку. Чем является негатив: проекцией или оригиналом?

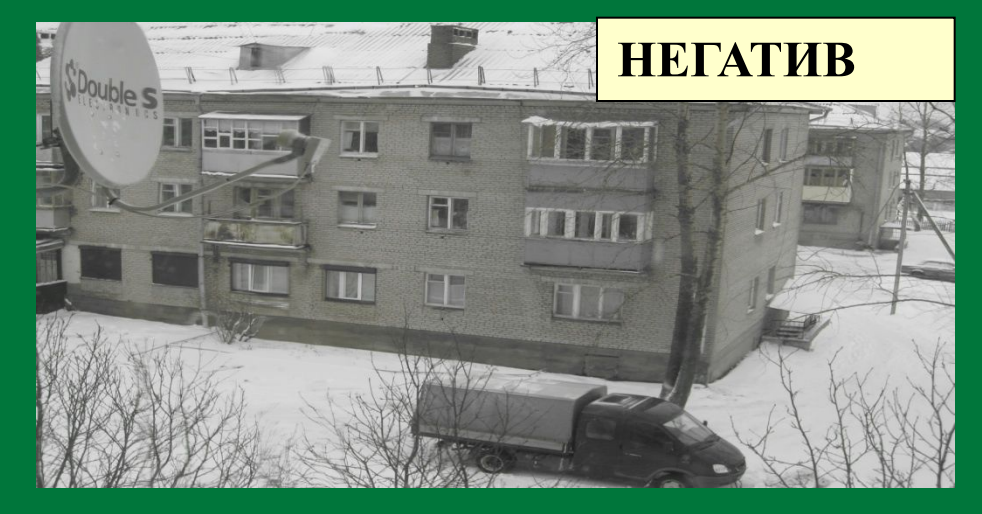

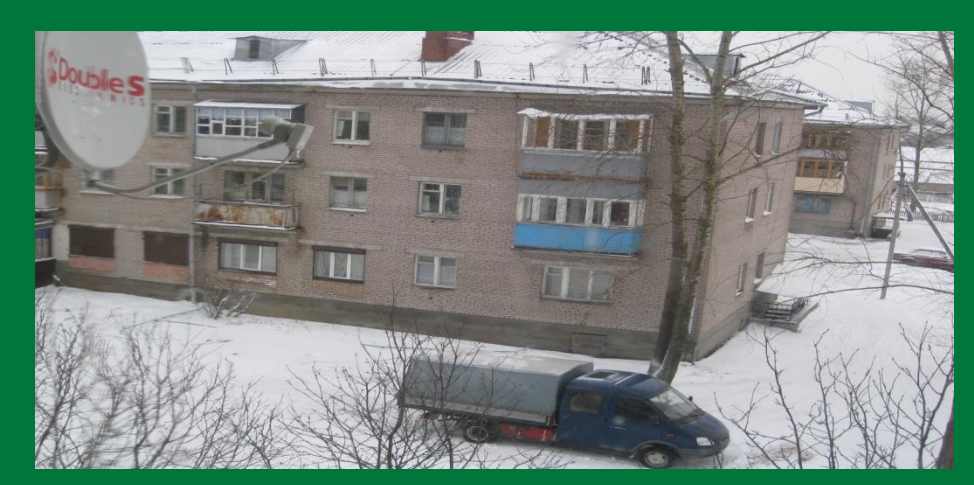

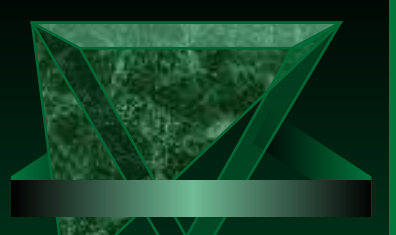

*2. Этот предмет очень хорошо вам знаком, но на чертеже выглядит непривычно. Какой это предмет***?** 

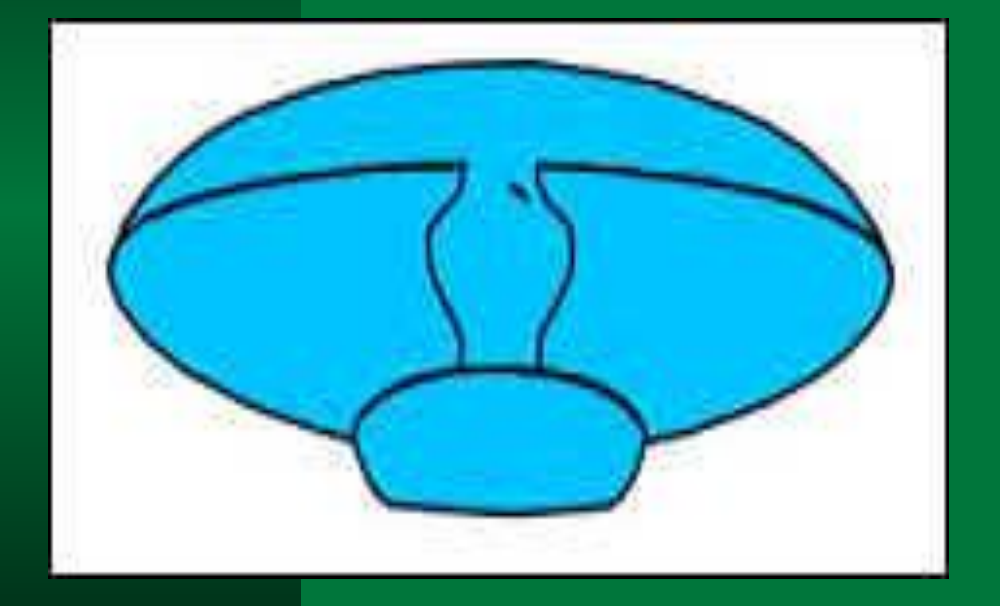

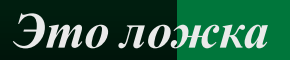

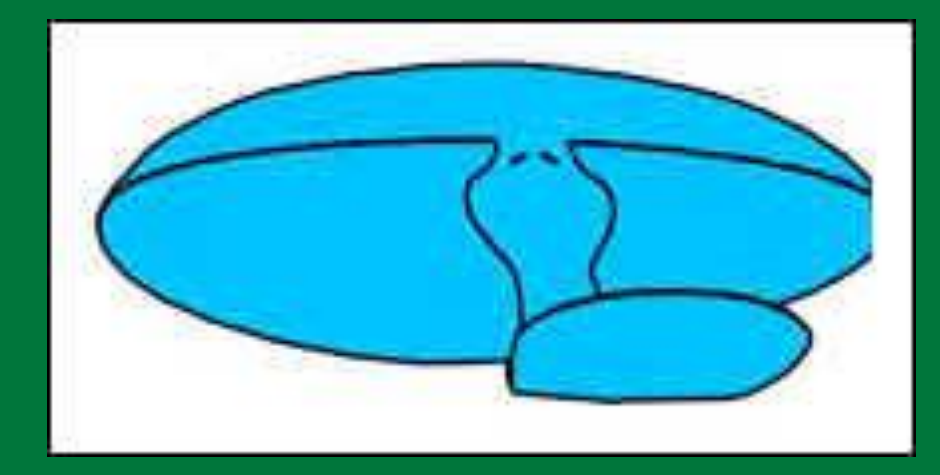

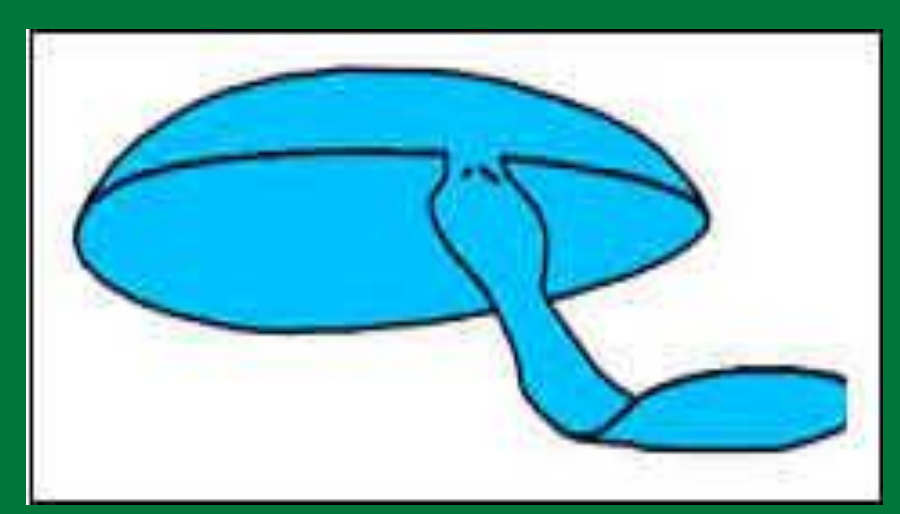

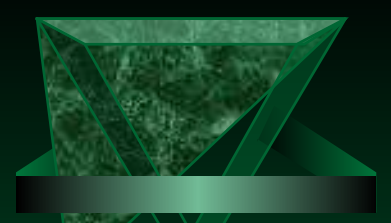

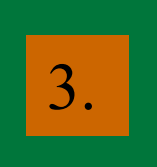

#### *Какой это предмет?* 3.

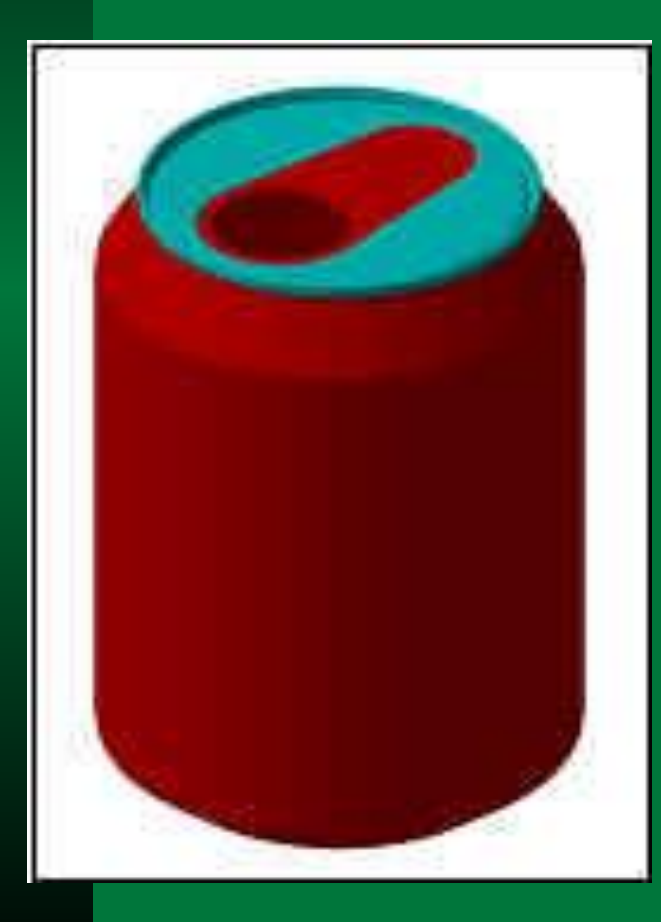

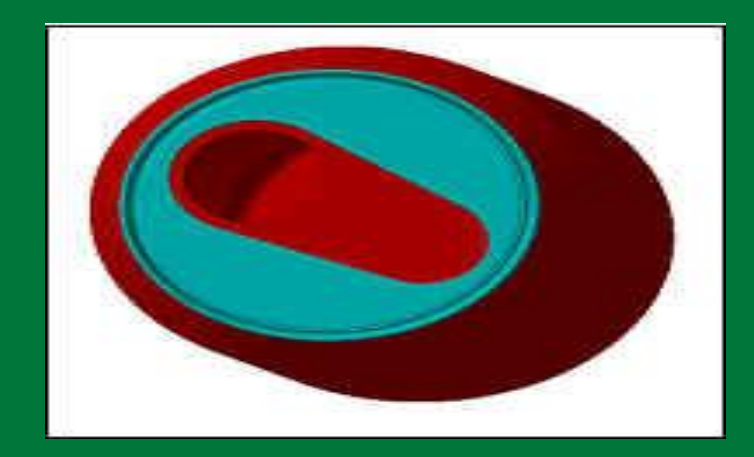

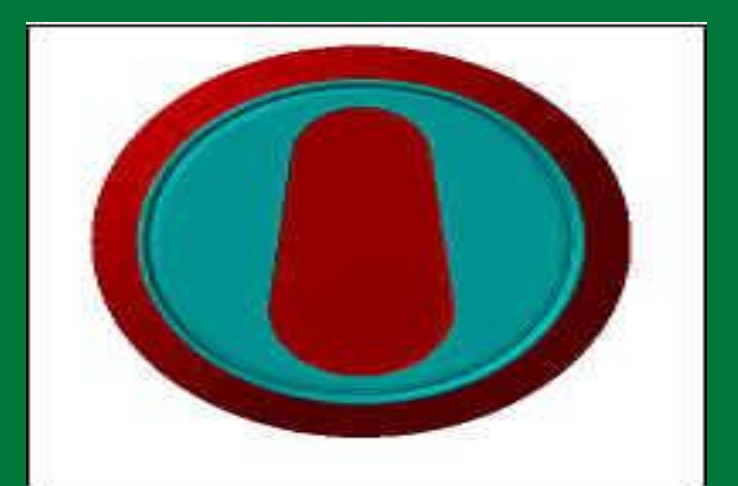

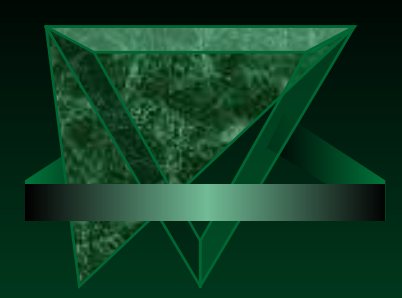

#### *Стихотворение о черчении*

 Нам нравится черчение. Мы чертим, чертим, чертим. Ведь циркуль – наш друг; и мы гордимся этим! Помогают нам чертить: карандаш и транспортир. Я ровно всё отметил – и треугольник получил.

 Окружают нас повсюду квадраты и круги, Мы любим геометрию – люби её и ты!

*Ученик 8 класса Ирдоматской школы – Терзиу Рустам*

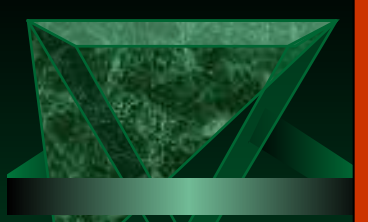

## *Парадоксальные Парадоксальные изображения*

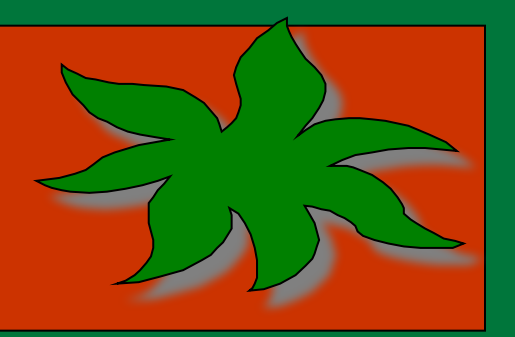

<u>|</u>

.

На любой картине предметы даны плоскими, но на самом деле они трехмерные. Такой парадокс свойствен картинам. Предмет на картине для нас <sup>и</sup> плоский <sup>и</sup> пространственный одновременно.

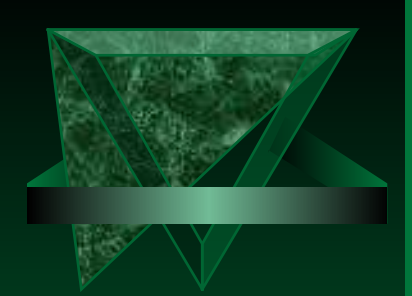

### ОТВЕТ на задачу № 1

- *Что такое проекция? (Через точку А проведем прямую так, чтобы она пересекала плоскость в некоторой точке а. Точка а – это проекция точки А).*
- Негатив может быть как *проекцией*, так и *оригиналом*. Сам по себе негатив – проекция, при печатании же фотографий – оригинал.

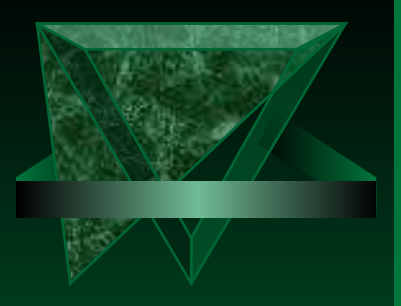

#### История развития чертежа

**●Вся история развития чертежа неразрывно связана с техническим прогрессом. В настоящее время чертёж стал основным документом делового общения в науке, технике, производстве, дизайне, строительстве.**

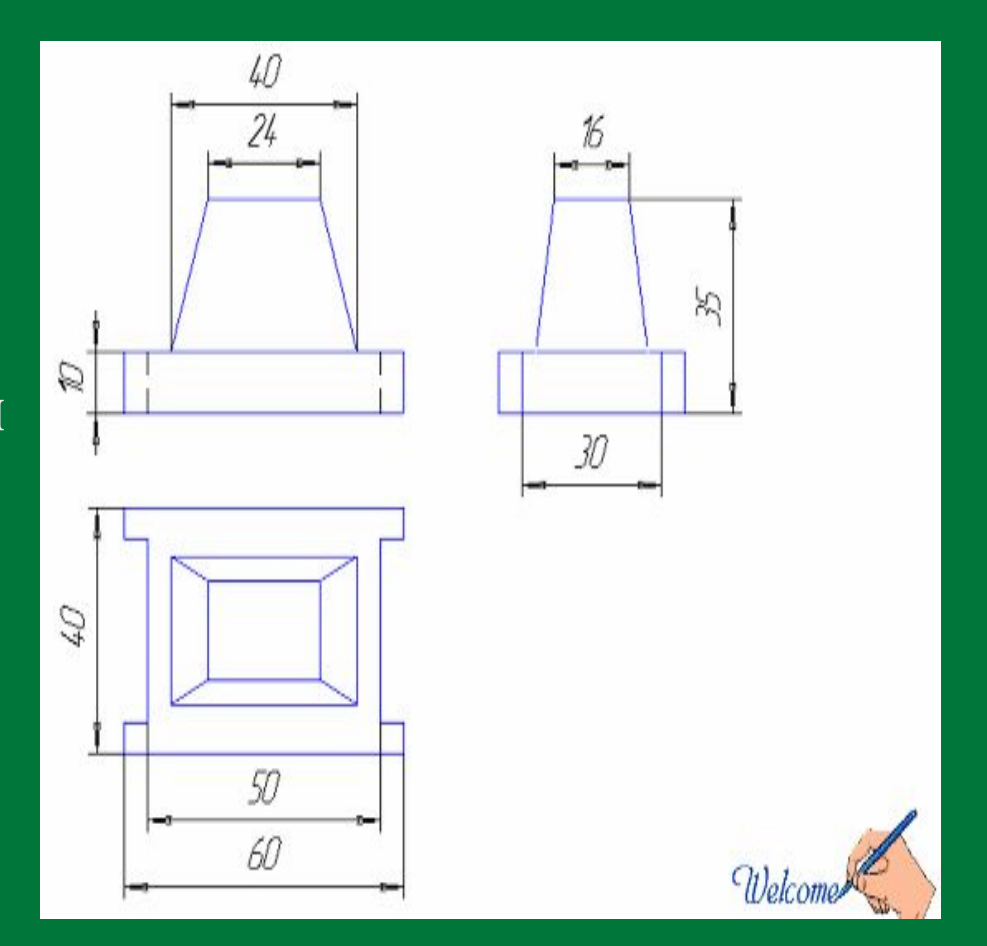

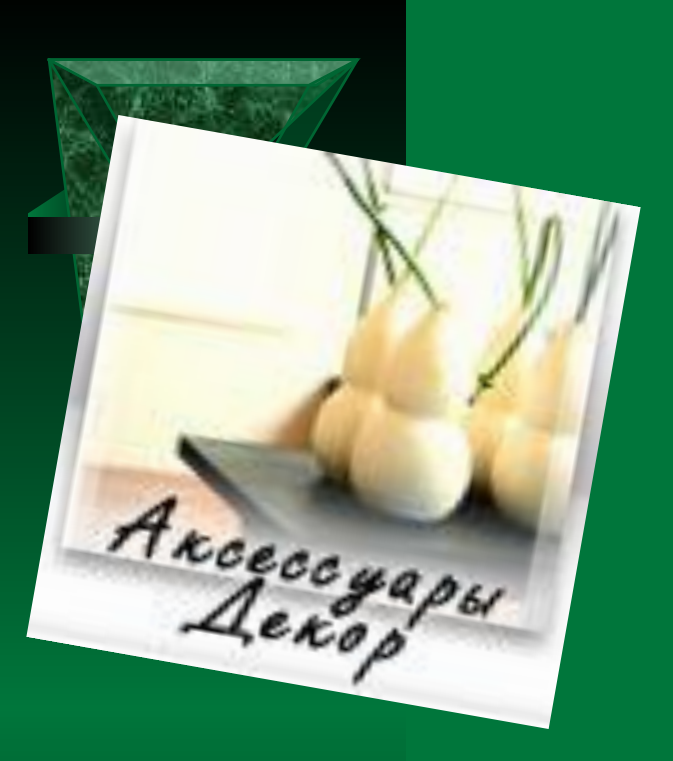

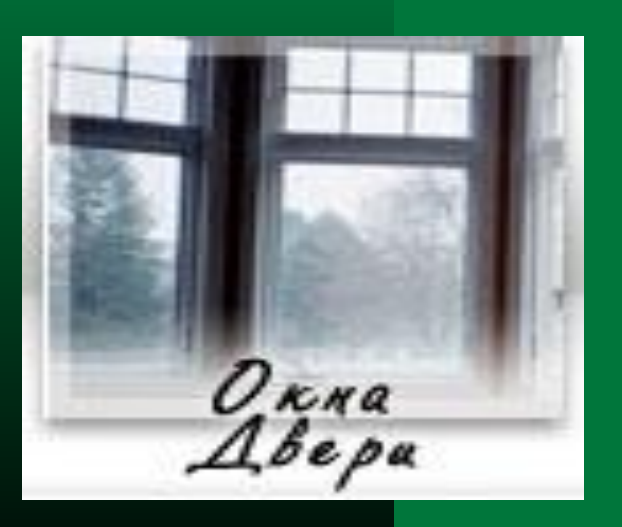

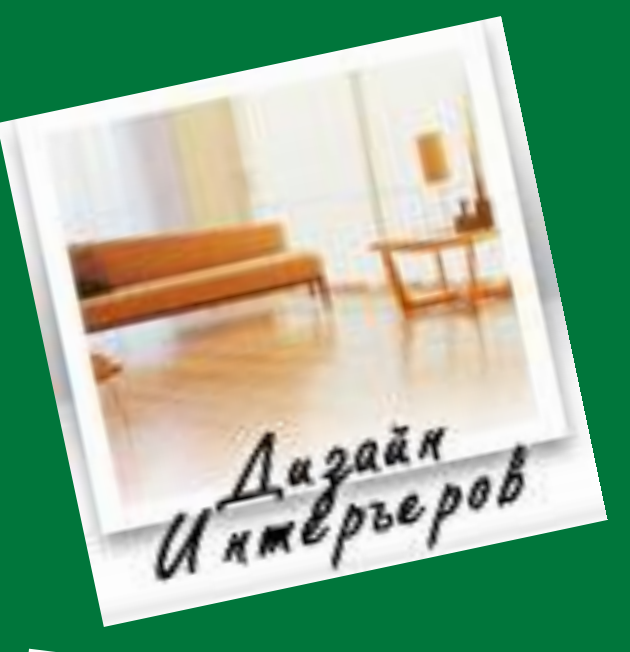

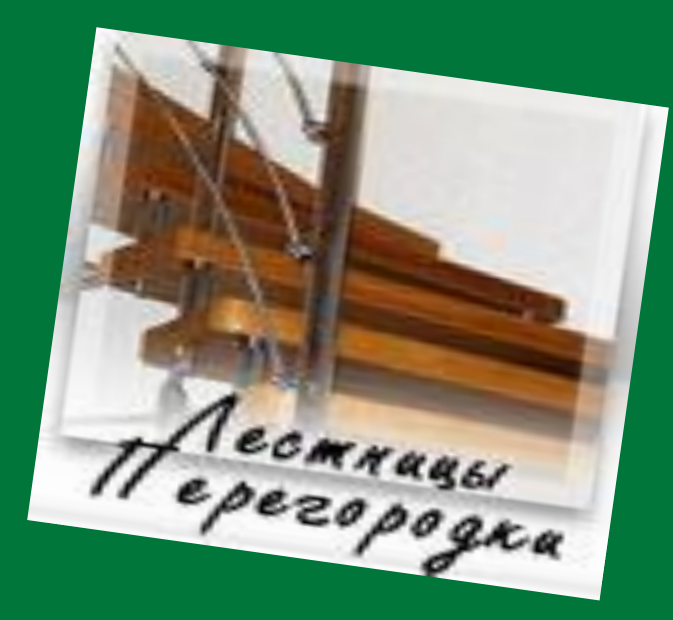

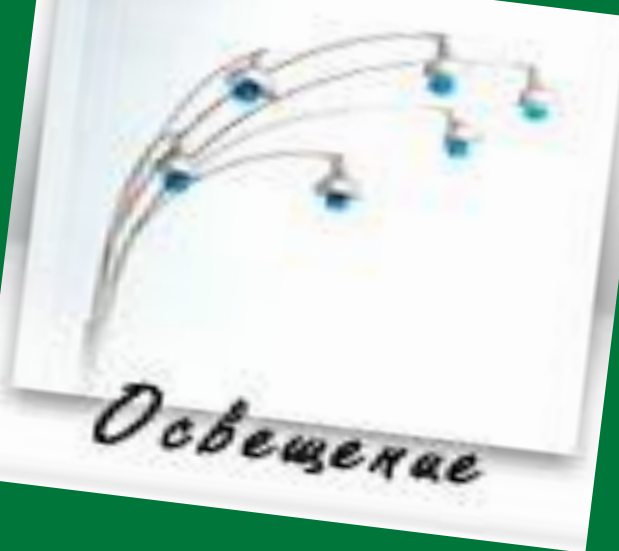

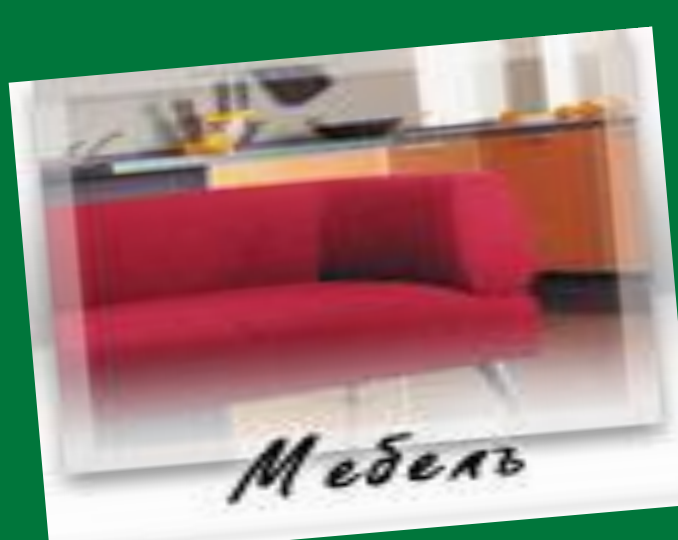

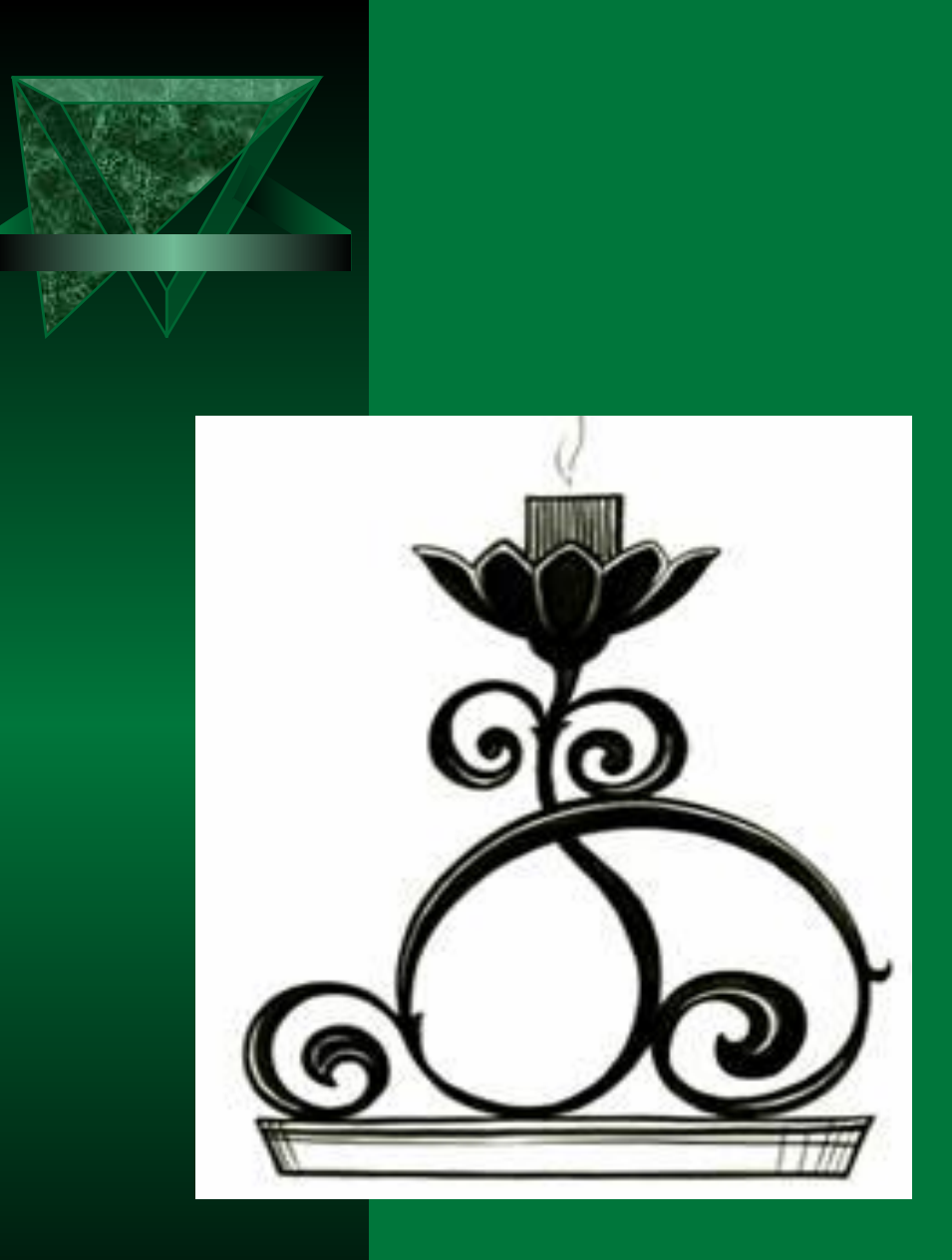

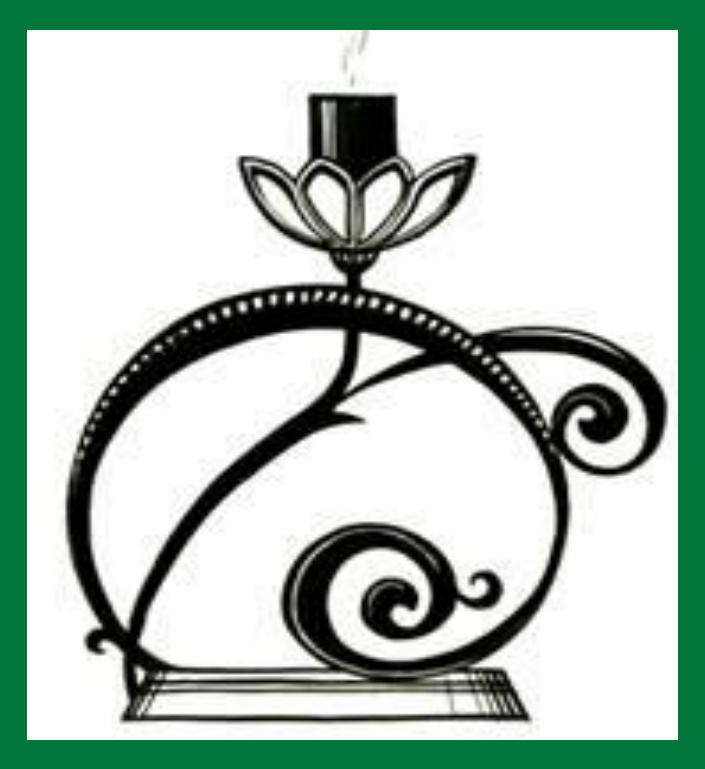

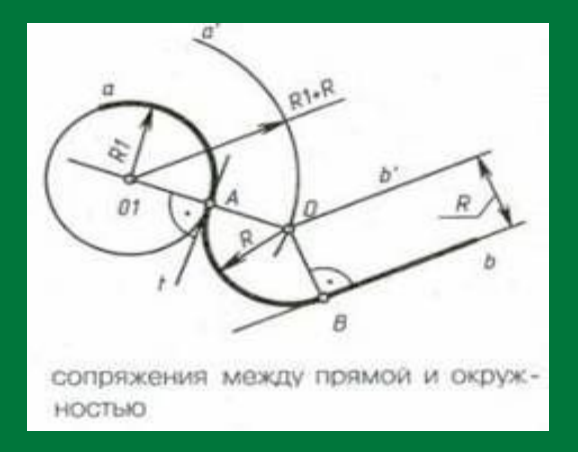

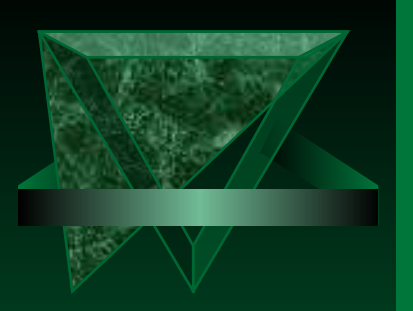

 С течением времени изображения совершенствовались , видоизменялись, становились удобными для работы и постепенно преобразовывались в изображения современного чертежа.

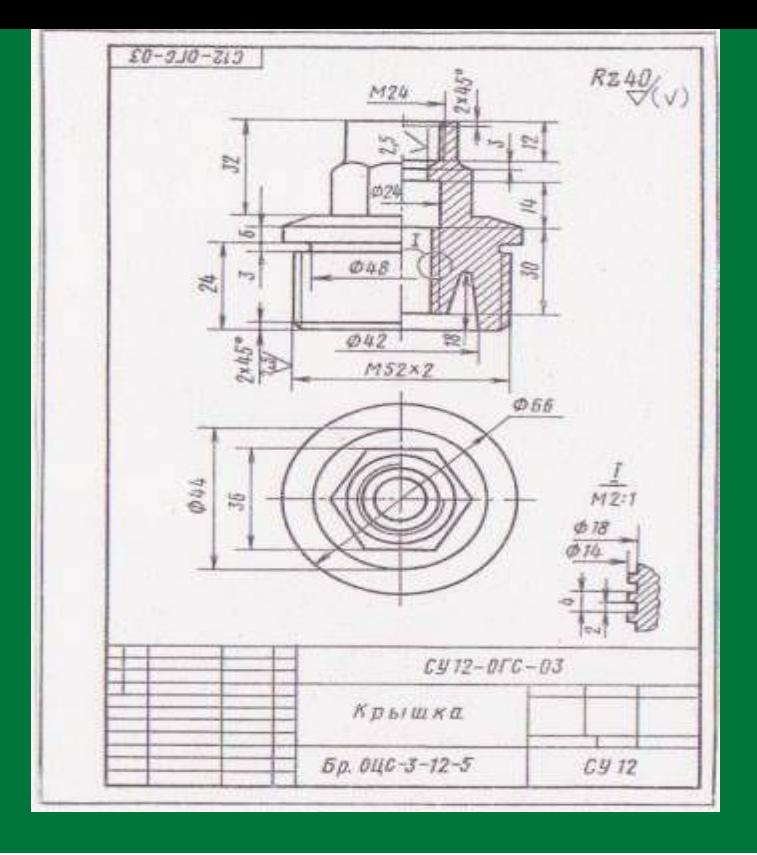

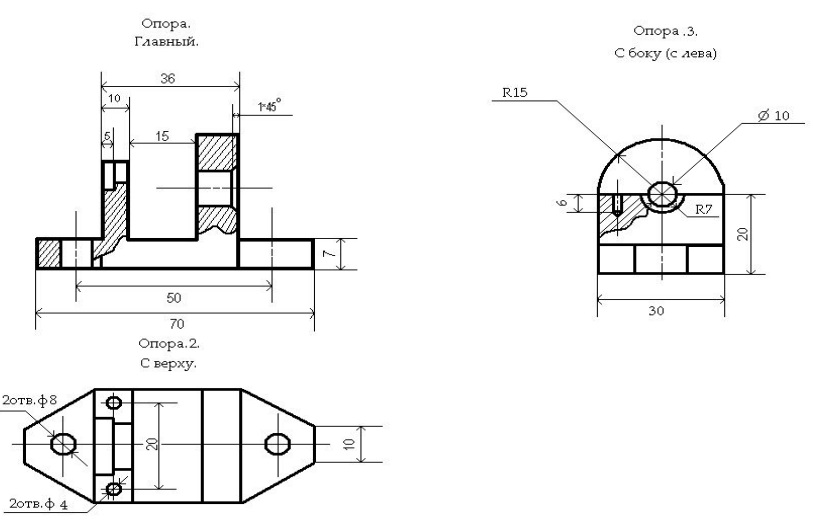

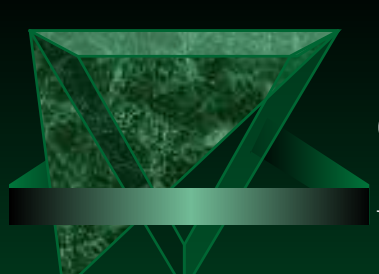

#### Современные чертежи

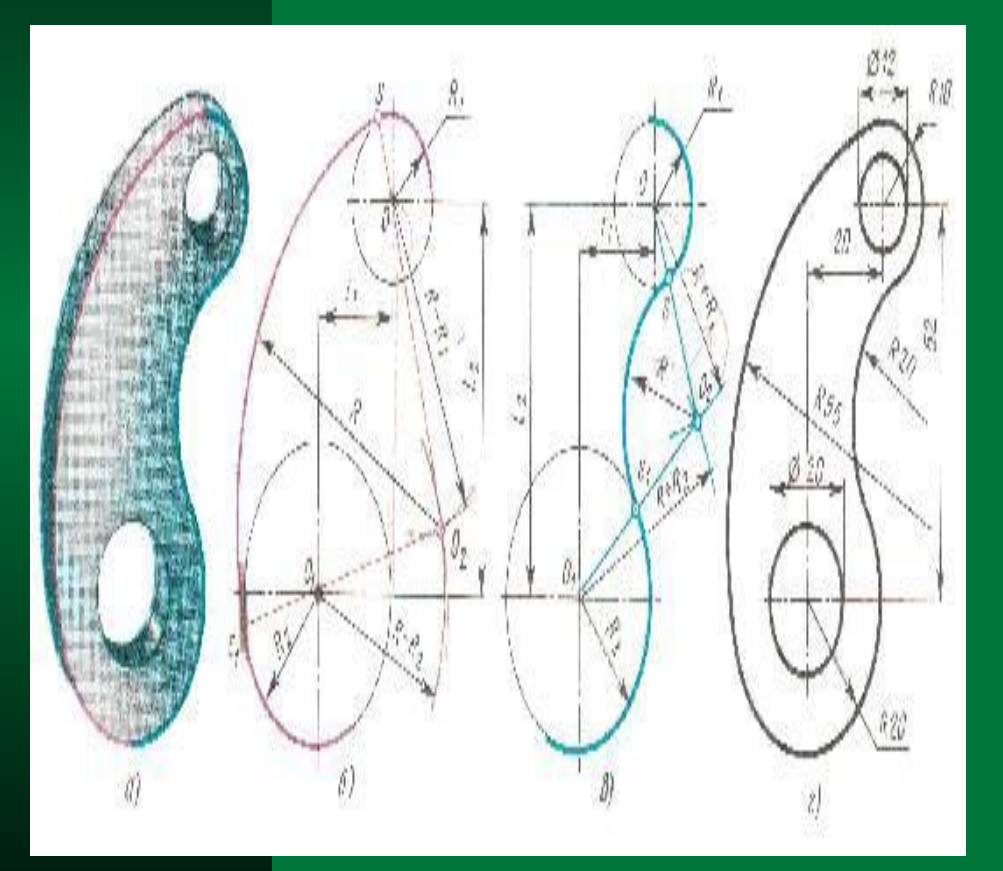

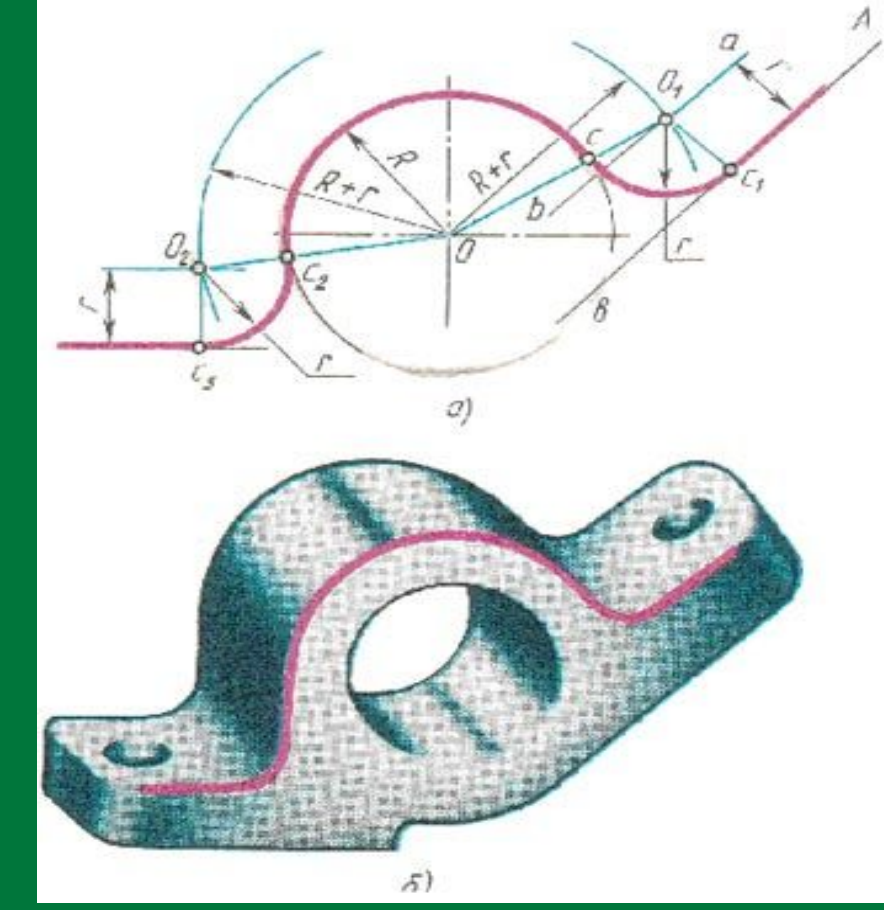

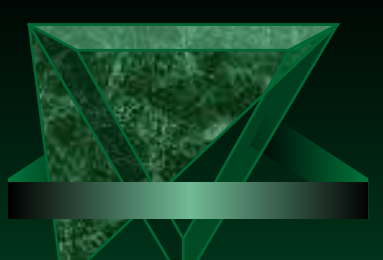

#### Современные чертежи

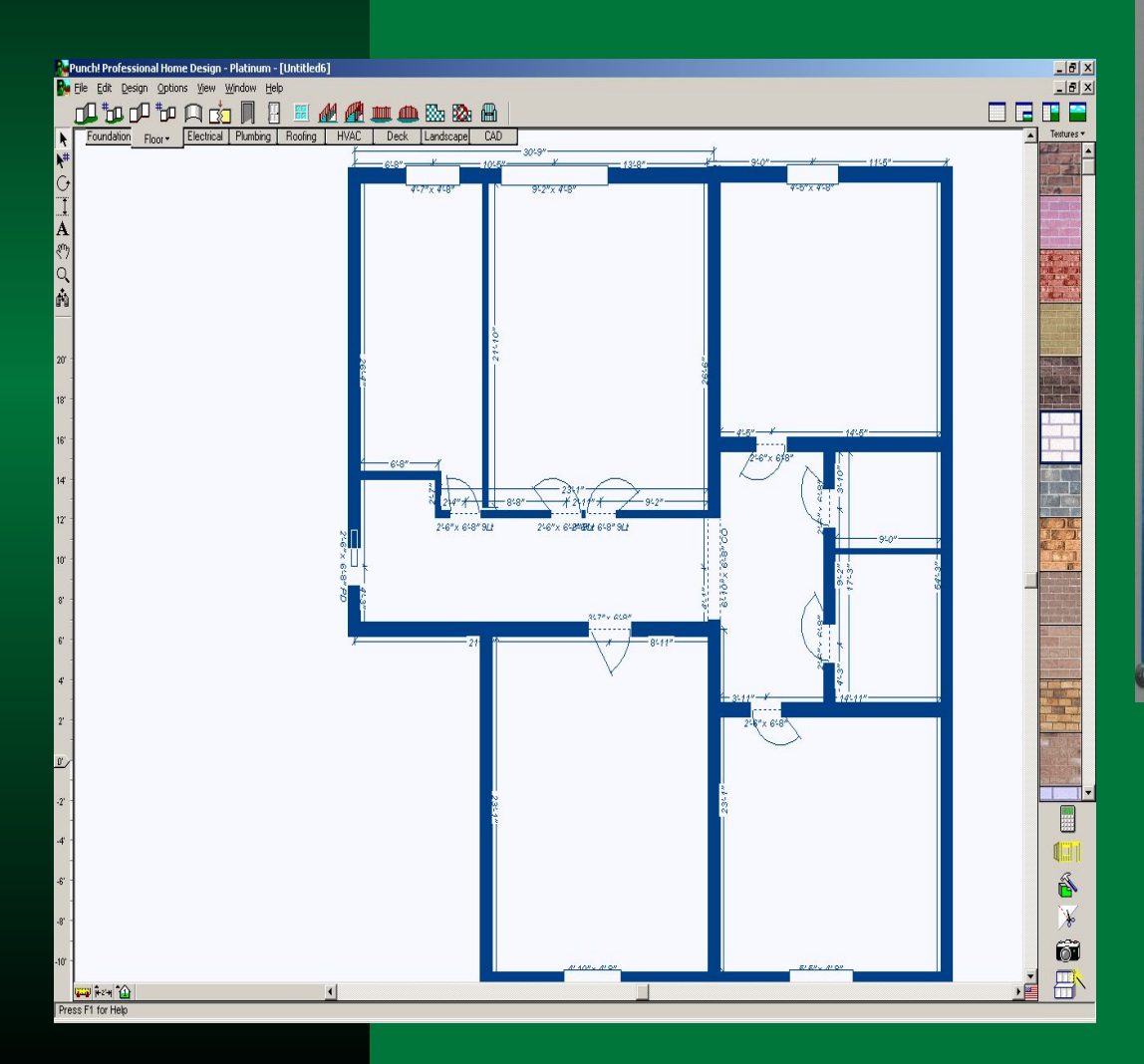

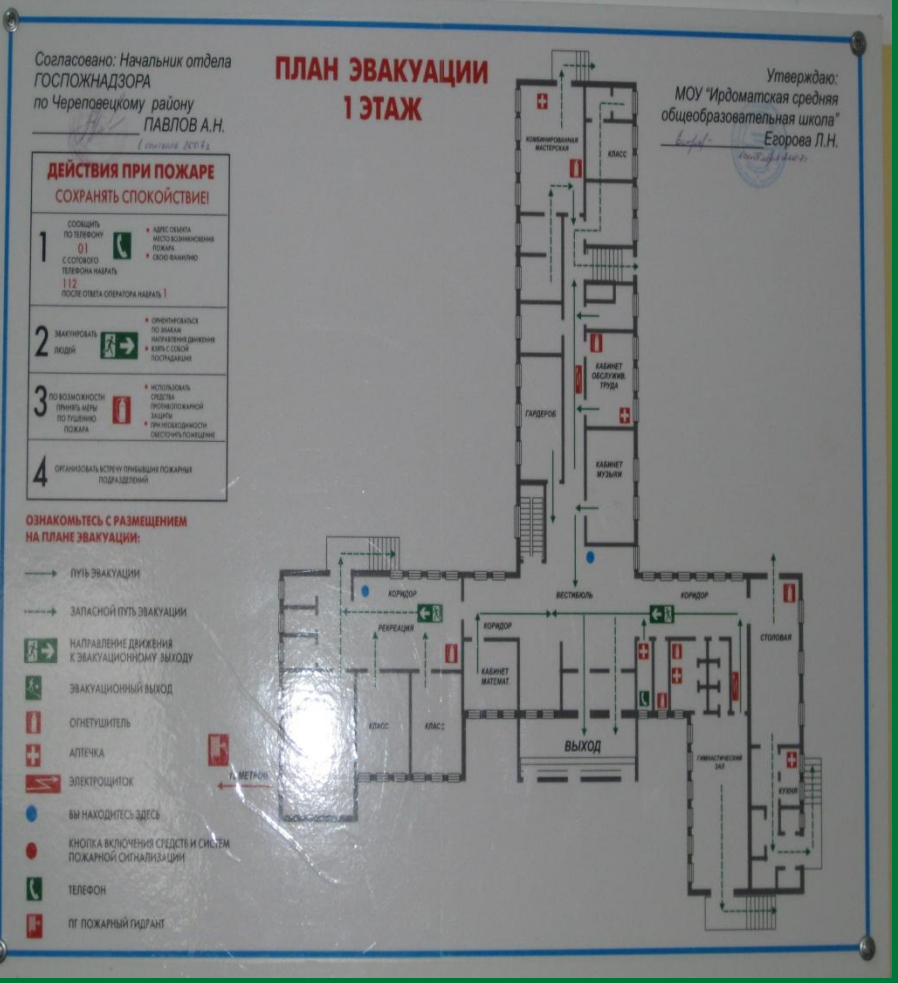